#### **Prog gy ramovanie, algoritmy, zložitosť /** ÚINF/PAZ1c

Róbert Novotný robert.novotny@upjs.sk 30. 9. 2009

### Preťažené metódy (nie výťahy)

• Niekedy je vhodné mať metódy s rovnakým názvom

- Preťažené (*overloaded*) metódy
- $\bullet$  Ak majú dve metódy rovnaký názov, **musia** mať rôzne typy parametrov. dve metódy s rovnakým

**PAZ1C**

názvom

```
void setVáha
(int nováVáha) {
nováVáha
)
   váha = nováVáha;
}
void setVáha
(float nováVáha) {
   //prevedieme desatinný int na celé //prevedieme desatinný int  
číslo
   //odrežeme des. miesta
```

```
váha = new Float(nováVáha).intValue();
```
}

### Preťažené metódy (nie výťahy)

**PAZ1C**

- **Príklad: notoricky známa metóda println() v** System.out
- g preťažených metód: pre každý primitívny dátový typ jedna
- Ak by neexistovalo preťaženie, museli by sme mať metódy
	- – $-$  printlnInt(int i);
	- –printlnFloat(float f);

–....

#### Preťažené metódy (nie výťahy)

• Pozor: metódy s rôznymi návratovými typmi sa nepovažujú za preťažené, ba priam sa nie sú povolené

```
public class Pes {
       String štekaj()
{
 return "Haf haf";
       }
       int štekaj()
{
              return 01010101;
       }
}
```
s dunčo = new Pes(); *dun čo.štekaj*();

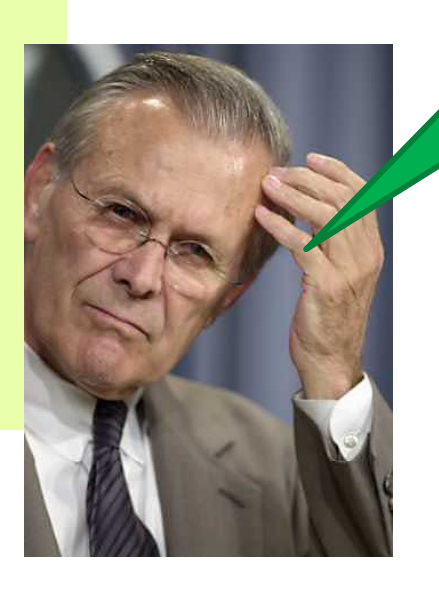

Hm, ktorá je tá správna?

#### **Konštruktory**

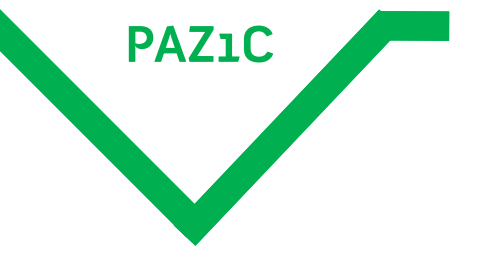

• Spomnime:

$$
Yes \, \, \text{dunčo} = \, \text{new} \, \, \text{Pes}();
$$

- · Načo sú tam tie dve zátvorky?
- Odpoveď:
	- – existuje špeciálna metóda, ktorá sa zavolá pri vytváraní objektu na halde
	- zvaná **konštruktor**
	- –užitočná pri úvodnom nastavení objektu
- Kde boli konštruktory doteraz?
	- –boli neviditeľné, resp. prázdne

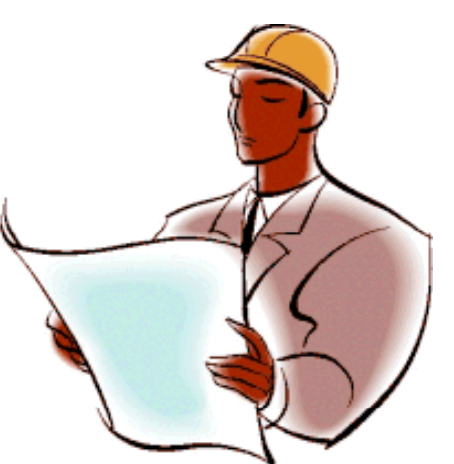

#### **Vypíšte správu pri zrodení nového psa yp p p p**

• Riešenie: v triede Pes vytvoríme nový konštruktor

```
public class Pes {
     Pes() {
           System.out.println("Haf!");
      }
}
```
Pes lajka = new Pes(); Pes dunčo <sup>=</sup> new Pes(); Haf

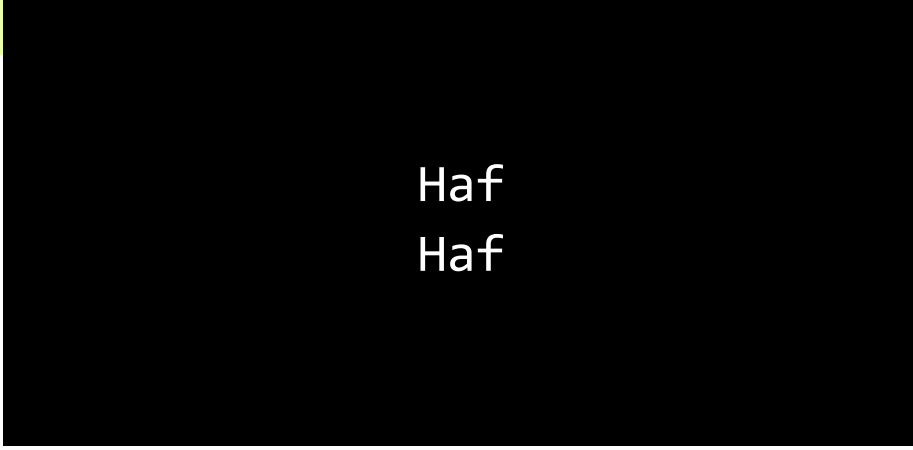

#### **Konštruktory**

```
public class Pes {
      Pes() {
             System.out.println("Haf!");
      }
}
```
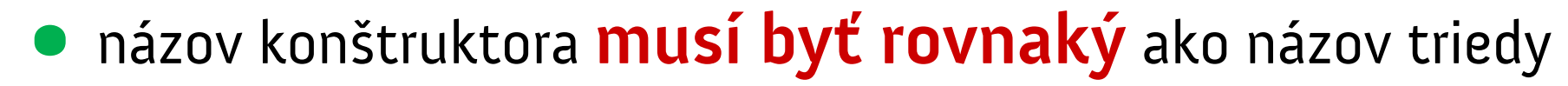

• konštruktor **nemá** uvedený návratový typ a v jeho tele sa **nevracia** žiadna hodnota

```
public class Pes {
 id P () {
voidPes...}
  }
} }
```
public class Pes {  $\rightarrow$  Pes Pes() { return this

#### **Konštruktory s parametrami y p**

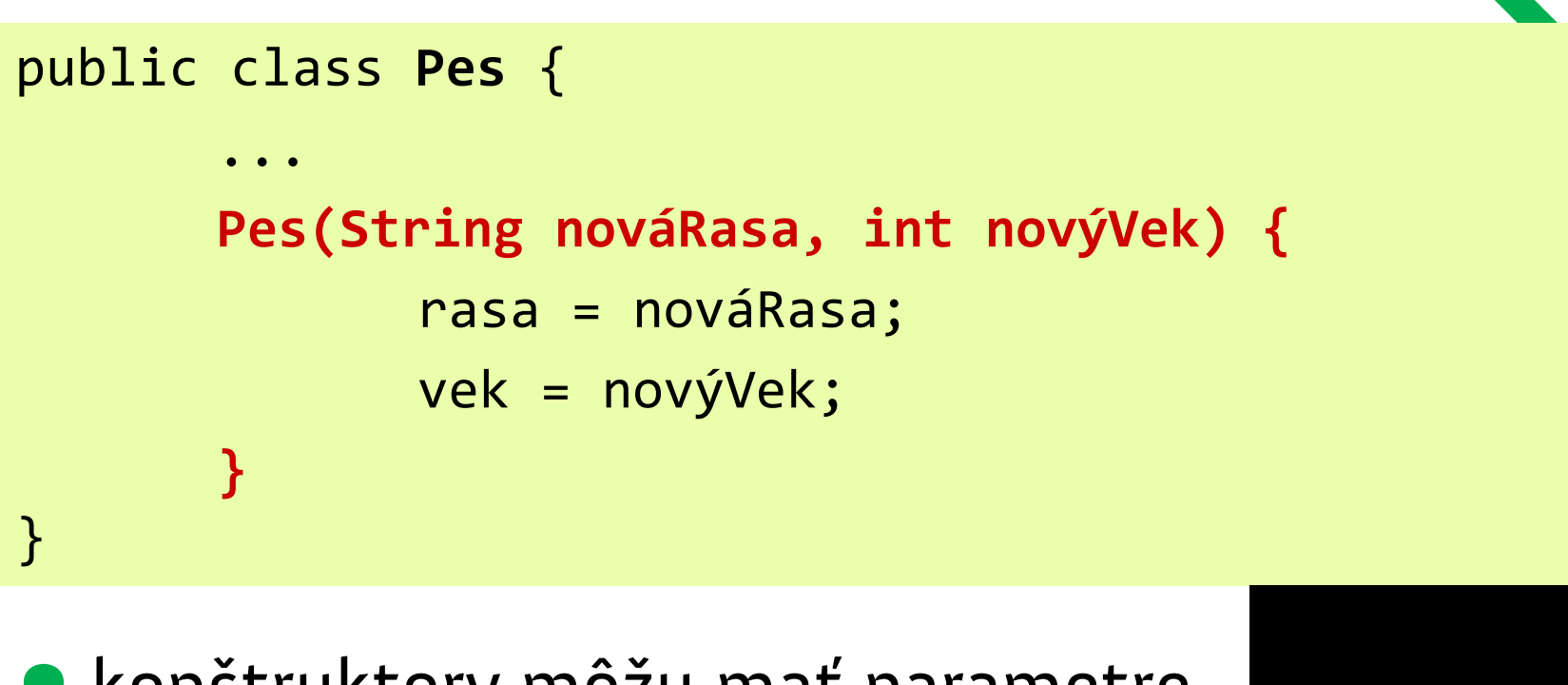

**PAZ1C**

• konštruktory môžu mať parametre

• presne ako metódy <sup>25</sup>

Pes dunčo = new Pes("buldog", 25) System.out.println(dunčo.getVek());

#### **Parametrami preťažení konštruktéri**

```
\bullet konštruktorov môžeme mať koľko len chceme
```

```
public class Pes {
      ...Pes(String nováRasa, int novýVek) {
            rasa = nováRasa;
           vek = novýVek;
      }
      Pes(String nováRasa) {
            rasa = nováRasa;   
      }
      Pes() { pretažené
           //nerob nič
      }
}
```
konštruktory

#### **Parametrami preťažení konštruktéri**

• Pozor! Ak používame preťažené konštruktory a chceme používať aj prázdny konštruktor, musíme ho v triede explicitne napísať! public class **Pes** { **Pes(String nováRasa, int novýVek) {** rasa = nováRasa;  $vek = novyVek;$  The constructor Pes() is **}** } undefined! / Konštruktor Pes() nie je Pes dunčo = new Pes(); ();definovaný!

#### **Parametrami preťažení konštruktéri**

**PAZ1C**

• Pozor! Ak používame preťažené konštruktory a chceme používať aj prázdny konštruktor, musíme ho v triede explicitne napísať!

PAZ1c

```
public class Pes {
 Pes() {
   // prá d k št kt ázdny konštruktor
 }
 Pes(String nováRasa, int novýVek) {
   rasa = nováRasa;   
   vek = novýVek;
  }
\}
```
#### **Zapúzdrenie**

**PAZ1C**

•,,proces ,,zaškatuľkovania" elementov abstrakcie, ktoré tvoria jej štruktúru a<br>správanie. Účelom zapúzdrenia je oddeliť rozhranie s kontraktom abstrakcie od jej implementácie"

> —Grady Booch, Object-Oriented Analysis and Design with Applications, 2007

### **Štruktúra a správanie**

- •štruktúra <sup>=</sup>**stav** = inštančné premenné
- •správanie <sup>=</sup>**schopnosti** = metódy
- ,,zaškatuľkovaný" element abstrakcie <sup>=</sup> **trieda**
- •kontrakt kontrakt= **hlavičky metód** <sup>=</sup> formálna syntax pre to, čo od triedy očakávame
- •implementácia <sup>=</sup>**kód** v metódach

#### **Stav a schopnosti**

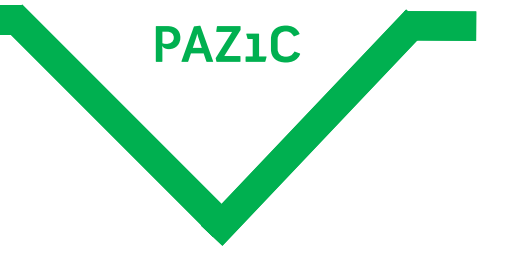

#### •aký **stav** <sup>a</sup>**schopnosti** má mať trieda?

- $\bullet$ úvahy nad kontraktom by mali mať prednosť pred úvahami nad implementáciou
- •návrh stavu často záleží od očakávaných schopností

•aký **stav** <sup>a</sup>**schopnosti** má mať RČ?

- •pýtajme sa naopak: najprv zistime pýtajme naopak: najprv schopnosti, od nich odvoďme stav
- •aké **schopnosti** očakávame od rodného čísla?
	- –– zistiť deň, mesiac a rok narodenia
	- –zisti, či je korektné
	- –– zisti, či je majiteľ muž alebo žena
	- Charles Constitution daj reťazcovú reprezentáciu
		- <sup>s</sup> lomkou i bez

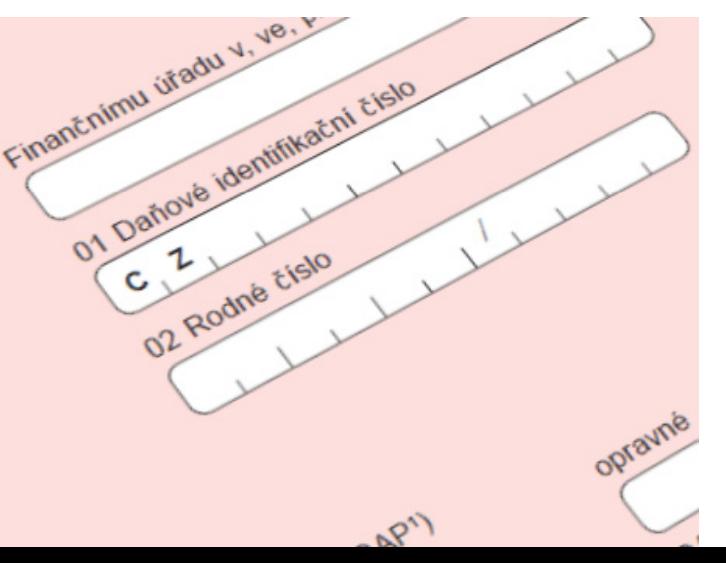

#### class **RodneCislo** {

}<br>}

 $int$  getRok() int getMesiac() int getDen() boolean jeMuzske() and a pseudotrieda boolean jeValidne() String toString() String toStringBezLomky()

#### **Rodné číslo – ako re prezentovať?**

•ako interne reprezentovať rodné číslo?

- možnosť 1: jeden String
	- – nevýhoda: ak chceme vypisovať s lomkou / bez lomky, musíme manipulovať so Stringami

**PAZ1C**

AP1

- –nevýhoda: validácia = deliteľnosť štyroma
- $\bullet$  možnosť 2: štyri integerové premenné: deň, mesiac, rok, prípona
	- nevýhoda: treba vysekávať zo Stringovej reprezentácie, nezabudnúť na pripočítavanie 5 u žien
	- –– nevýhoda: pozor na to, že prípona m<mark>ôže začínať</mark> nulou, to isté jednotlivé zložky

#### **Rodné číslo – ako re prezentovať?**

•ako interne reprezentovať rodné číslo?

- $\bullet$  možnosť 3: jeden int
	- – nevýhoda: treba vysekávať zo Stringovej reprezentácie, nezabudnúť na pripočítavanie 5 u žien
	- – pozor na to, že rodné číslo môže začínať nulou (deti narodené 2000-2009)

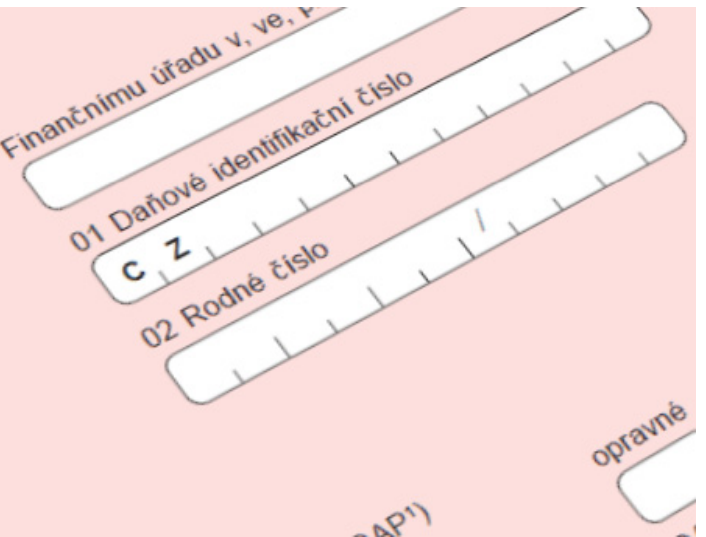

### **Akú reprezentáciu zvoliť?**

- **PAZ1C**
- $\bullet$  Používateľa triedy nezaujíma, akú reprezentáciu zvolíme, dôležité je, že jeho metódy robia to, čo sa od nich čaká
- •vonkajší pohľad na triedu vonkajší ustanovuje **kontrakt**
	- záruky správania <sup>a</sup> predpoklady na ktoré sa môže používateľ triedy spoliehať

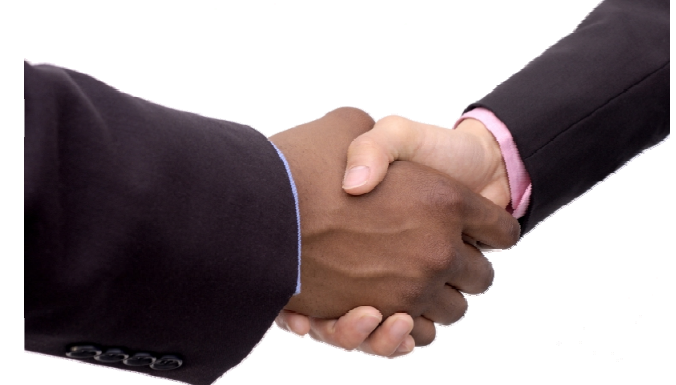

- –— očakávania používateľa, ktoré musí trieda naplniť
- –kontrakt zároveň určuje zodpovednosti triedy

#### **Akú reprezentáciu zvoliť?**

**PAZ1C**

•**Kontrakt** je definovaný hlavičkami verejných metód

- – $-$ parametre a ich typy
- –návratové hodnoty
- •Správanie metód je záležitosťou implementácie
	- –—trieda sa správa ako čierna skrinka

- •v triede RodnéhoČísla sme definovali kontrakt
- •implementácia inštančných premenných a v interných<br>algoritmoch, ktoré využívajú stav

class **RodneCislo** { int getRok() int getMesiac()<br>int getDen() boolean jeMuzske() spočíva <sup>v</sup> návrhu boolean jeMuzske()boolean jeValidne() String toString() String toStringBezLomky()

• zvoľme si reprezentáciu jedným Stringom

}

- jedna inštančná premenná
- $\bullet$  kód v metódach bude závisieť nareprezentácii

•

...

• jeMuzske() – zistí, či<br>sa 5. miesto začína boolean jeMuzske() sa 5. miesto začína nulou alebo jednotkou boolean jeValidne() . . . . . . . . . . . . . . . . .

class **RodneCislo** { **private String rč;** h RodneCislo(String rc);

**PAZ1C**

int getRok() int getMesiac()  $int$  getDen() String toString() String toStringBezLomky()

#### • Použitie triedy:

```
RodnéČíslo rč = new RodnéČíslo("751212/8823");
if(rč.jeValidné()) {
  System.out.println("Osoba sa narodila"
    + " v roku " + rč.getRok());
}
```
### **Zapúzdrenie a jeho výhody p j ýy**

•Vďaka zapúzdreniu môžeme <sup>v</sup> prípade potreby zmeniť internú implementáciu

•Ak dodržíme kontrakt, používateľ si nič nevšimne

 $\bullet$ Čierna skrinka!

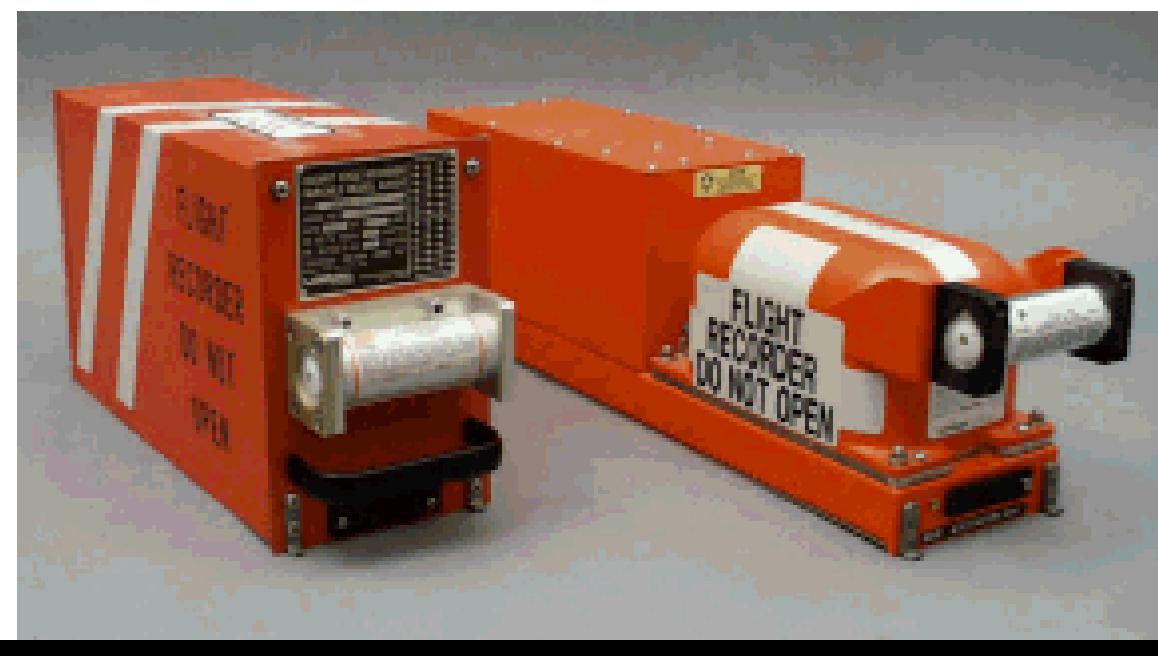

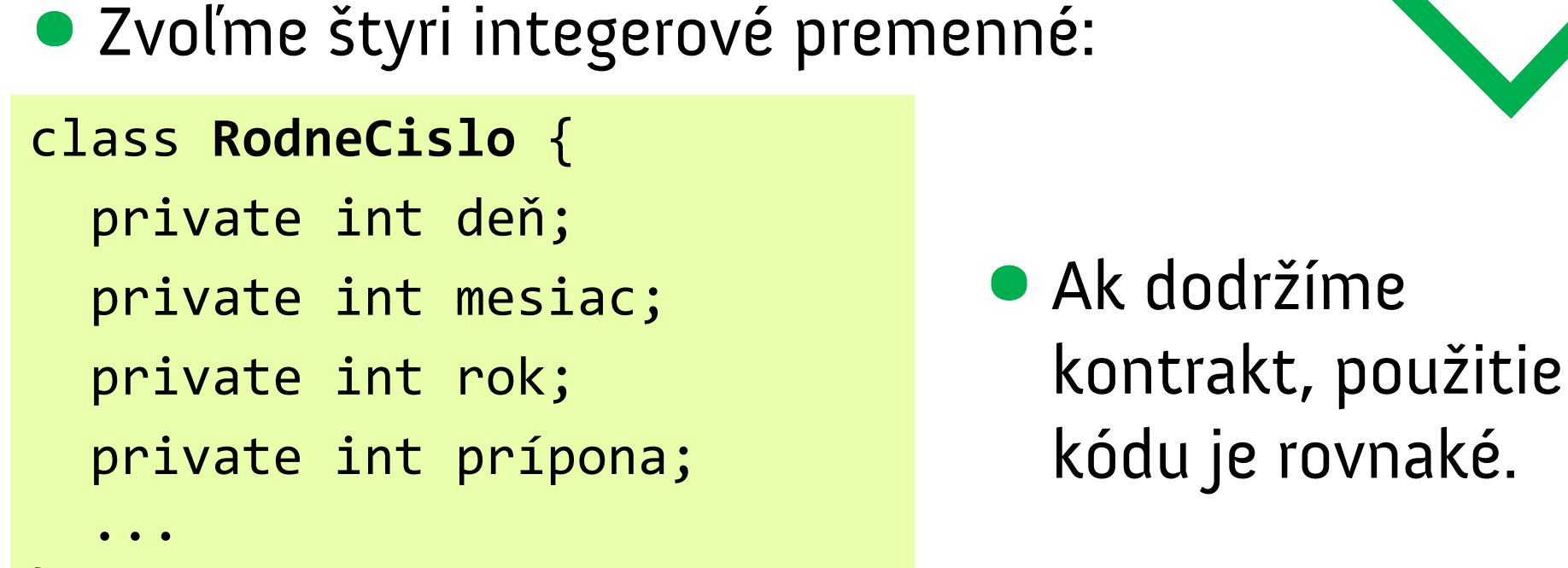

```
\} RodnéČíslo rč = new RodnéČíslo("751212/8823");
  if(rč.jeValidné()) {
    System.out.println("Osoba sa narodila"
       +" v roku " + rč.getRok());
   }<br>}
```
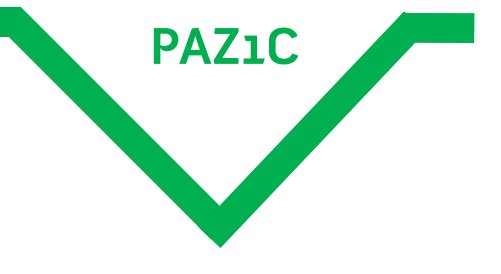

**Reprezentácia dátových typov <sup>v</sup> pamäti počítača**

**PAZ1C**

### •alias **,,Bratia == a equals() zasahujú"**

- •jestvujú dva druhy dátových typov: primitívy <sup>a</sup> objekty
	- – primitívy: int, boolean, float, double,...
		- dátové typy začínajúce malým písmenom
	- –— objekty: String, Pes,...
		- začínajúce veľkým písmenom

#### **Reprezentácia primitívov v pamäti počítača p p pp**

•primitívy: presne ako v Pascale

- – premenná je chlievik v pamäti, ktorý má
	- názov (i)
	- dátový typ (int)
	- veľkosť podľa dátového typu ( int: 32 bitov)
- •príklad: int i = 52. V binárnom kóde: 110100

*i* je názov tridsiatich dvoch chlievikov <sup>v</sup> pamäti

#### **Reprezentácia primitívov v pamäti počítača p p pp**

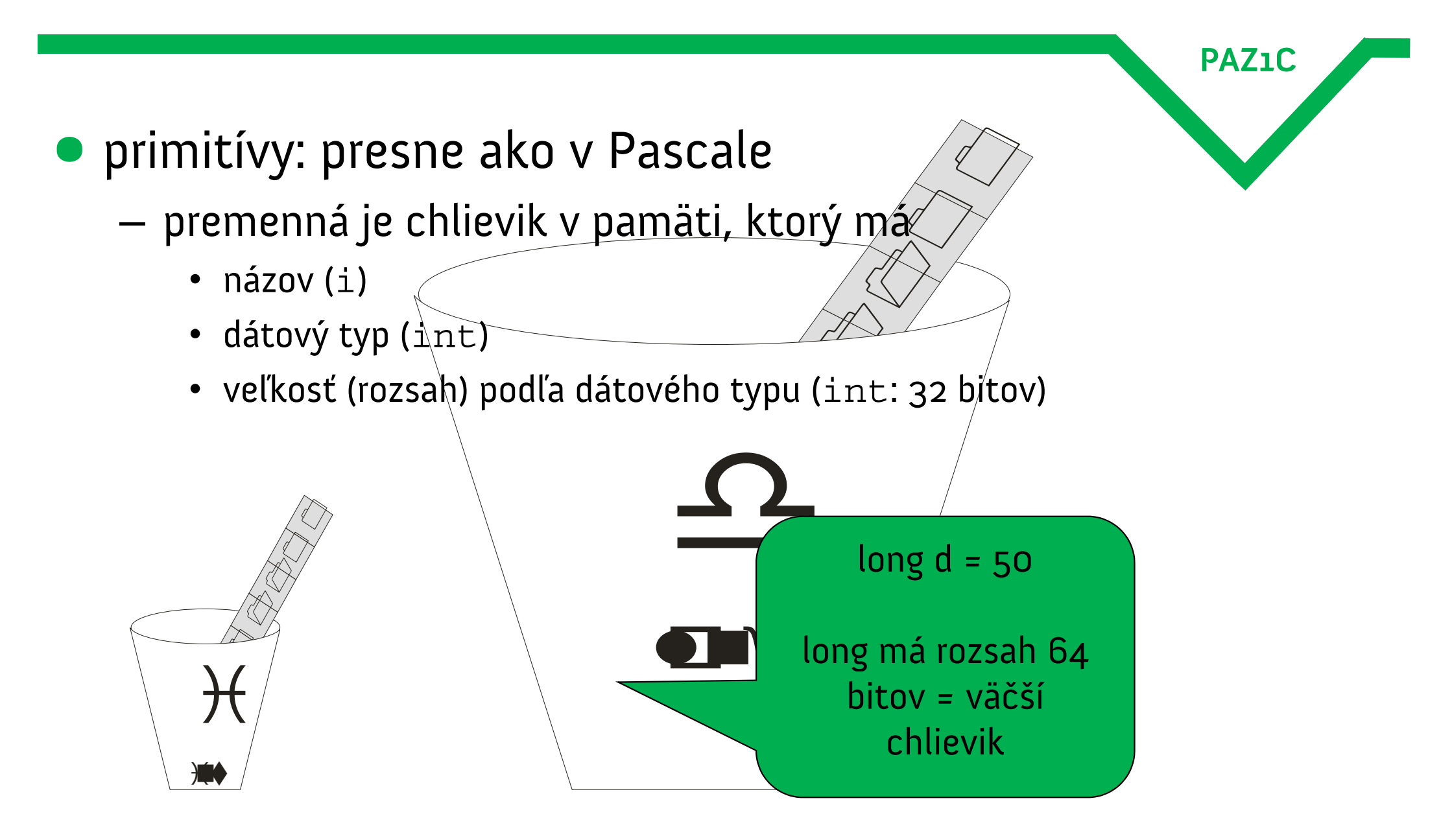

#### **Reprezentácia primitívov v pamäti počítača**

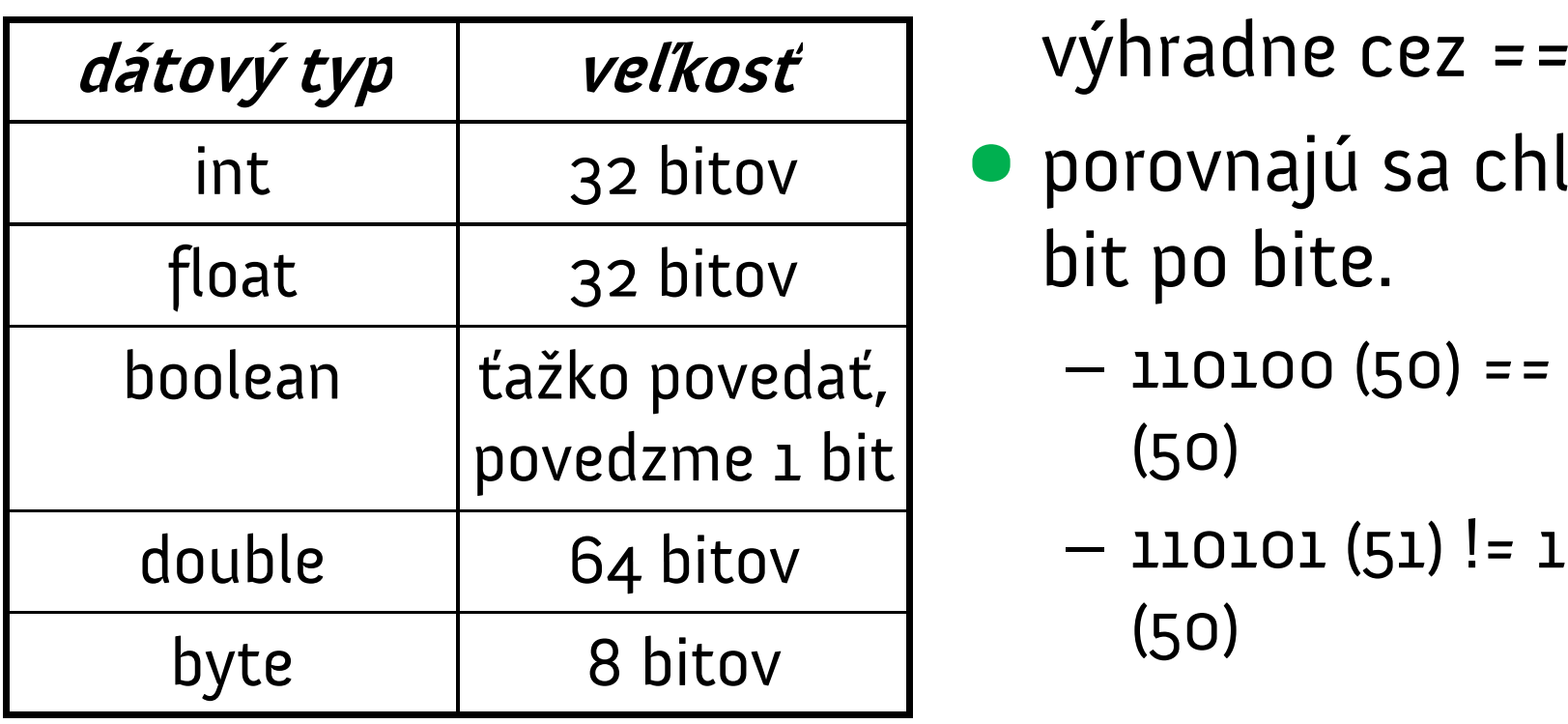

- porovnanie primitívov:
- porovnajú sa chlieviky bit po bite.
- 110100 (5 0 ) == 110100 ) (50)
- <sup>110101</sup> (51) ! 1 (51) != 110100 (50)

**Reprezentácia primitívov v pamäti počítača - objekt**

• Objekt je premenná typu špecifikovaného triedou objektu.

**PAZ1C**

- premenná je chlievik v pamäti, ktorý má
	- – $-$  názov (i)
	- –– dátový typ (int)
	- veľkosť podľa dátového typu

• Veľkosť?

aký veľký je String? A Pes? A Ve ľryba ?

#### **Je Veľryba väčšia než Mravec?**

- nevieme, aký veľký je objekt
- · objekty nemôžeme natlačiť do chlievika – čo keď sa nezmestia?
	- –jak dostat velrybu do pohárku
	- –– nemôžeme mať nekonečne veľký chlievik

#### **Riešenie**

 $\bullet$ smerní...ehm, referencie

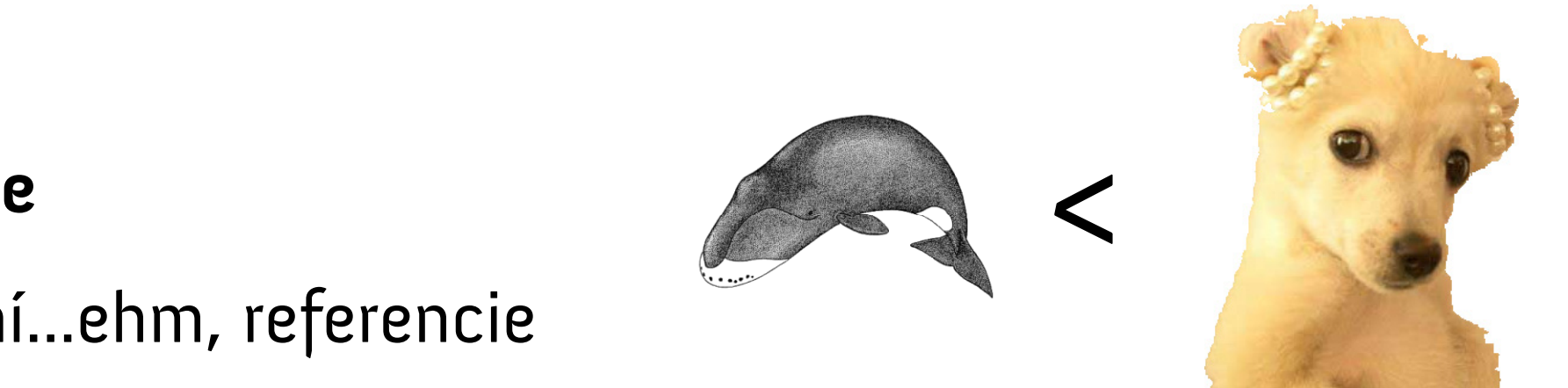

#### **Všetky objekty sú na kope... teda halde**

**PAZ1C**Urob si haldu v pamäti počítača, v halde urob priehrady a zvnútra i zvonka ich vymaž smolou! A postav ju takto: tristo MB bude jej dĺžka, päťdesiat MB jej šírka a tridsať MB jej výška.

Do korába vojdeš ty i tvoji synovia, tvoja žena aj ženy tvojich synov s tebou.

Zo všetkých vtákov podľa svojho druhu, z dobytka podľa svojho druhu a z plazov podľa svojho druhu vojdú po dvoch do korába s tebou, aby mohli žiť.

– IT Genesis

#### **Všetky objekty sú na kope... teda halde**

- **PAZ1C** halda (heap) je priestor <sup>v</sup> pamäti určený pre objekty –nemýliť si s heapsortom (triedenie haldovaním)!
- · je spravovaný automaticky Javou
- · prostý programátor nevie o existencii haldy
- na halde sa dejú kadejaké zverstvá
	- –– automatické uvoľnovanie pamäte (Garbage Collection)
	- o tom však neskôr

### **Detaily v útrobách psa**

- $\bullet$ Pes dun č<sup>o</sup> <sup>=</sup> new Pes()
- $\bullet$  Pes dun čo;
	- $-$  vytvorí sa nové premenná  $\text{d}$ unčo typu Pe $\text{s}$
- $\bullet$  new Pes()
	- –na halde sa vytvorí dostatok pamäte pre novú inštanciu

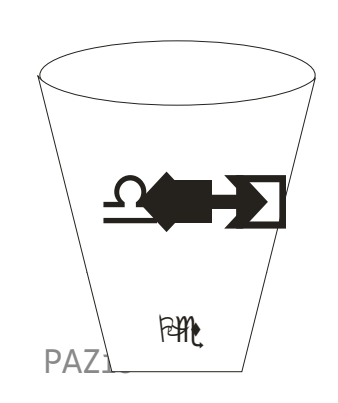

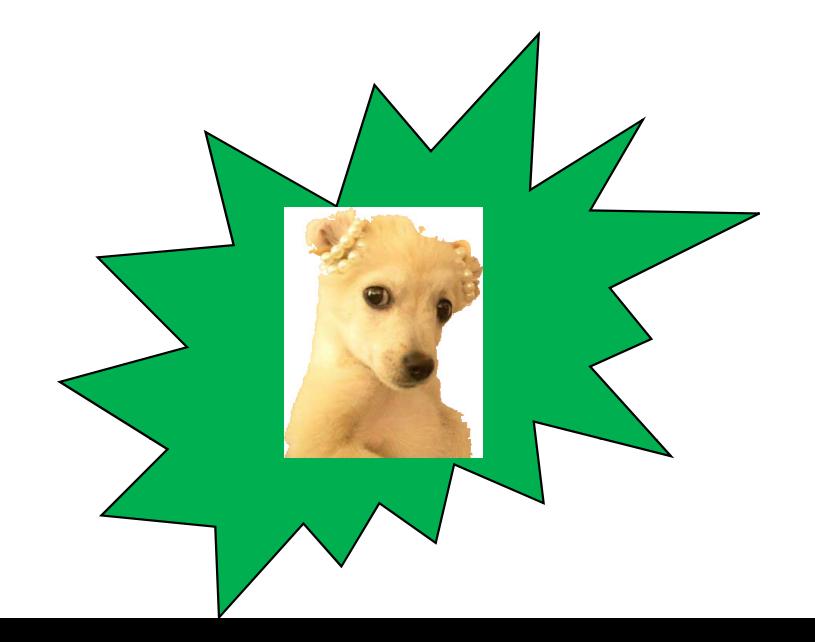

#### **Všetky objekty sú na kope... teda halde**

- $\bullet$ **•** Pes dunčo = new Pes()
- $\bullet$ **·** premenná dunčo je nasmerovaná na inštanciu psa na halde. Bude obsahovať adresu inštancie na halde

**,,tretí chlievik zhora, piaty sprava, vedľa veľryby"**

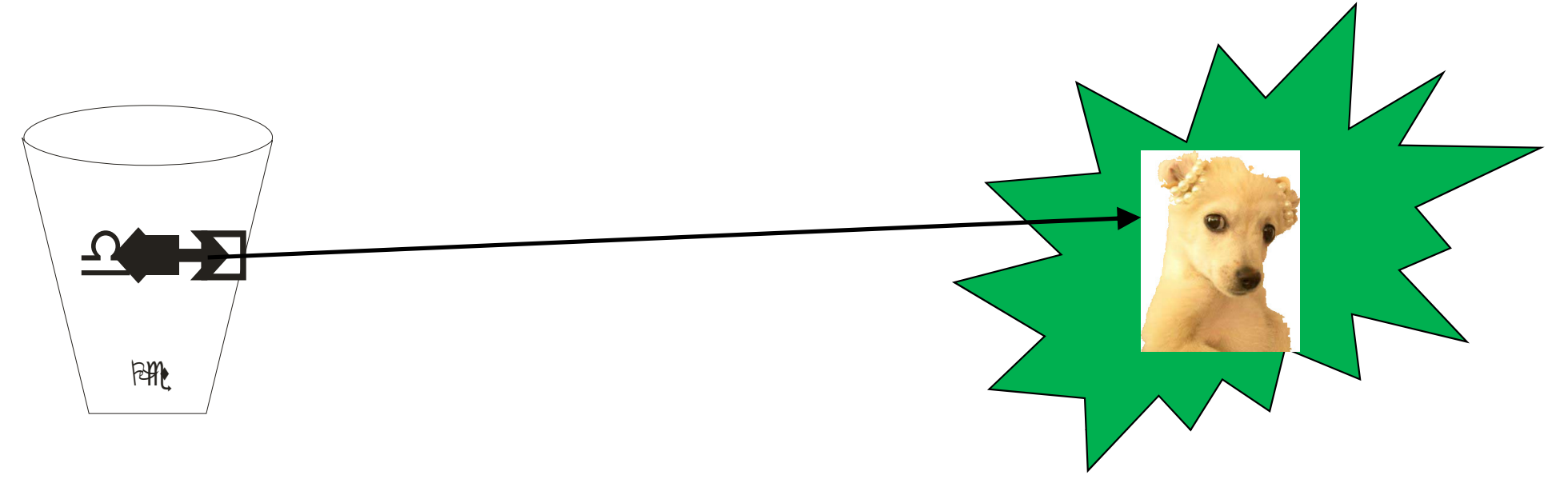

#### **Adresa ja, adresa ty... j y**

**PAZ1C**

•premenná dunč<sup>o</sup> obsahuje adresu inštancie na halde

- $\bullet$ to je presne idea smerníkov
- •našťastie:
	- –smerníky sú v pozadí
	- –– užívateľ ich nevidí
		- ani nechce vidieť
	- –žiadne ^. ako v Pascale

#### **Podobenstvo s diaľkovým ovládaním**

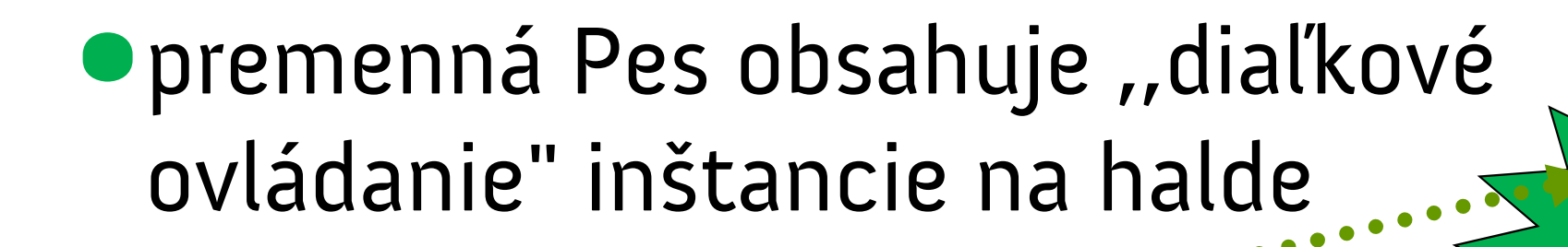

Pes aibo = new Pes $()$ ;

**1. Pes aibo** ... vytvoríme novú premennú

teda pohárik s diaľkovým ovládaním

- **2. new Pes()** ... vytvorenie novej inštancie na halde
- **3. <u>priradenie</u> .. diaľkové ovládanie naprogramujeme na** aibo patro priradenie konkrétnej inštancie (teda Aiba).

**PAZ1C**

Pes

#### **Podobenstvo s diaľkovým ovládaním**

- •Ak pohárik int má veľkosť 32 bitov, akú veľkosť má pohárik typu Pes ?
- $\bullet$  Nevedno, ale ani nás to netrápi.
	- – $-$ JDK od Sunu: 64 bitov
	- – Java od Janka Hraška:
		- 64 bitov na obed
- 32 bitov v noci<br>PAZ1c

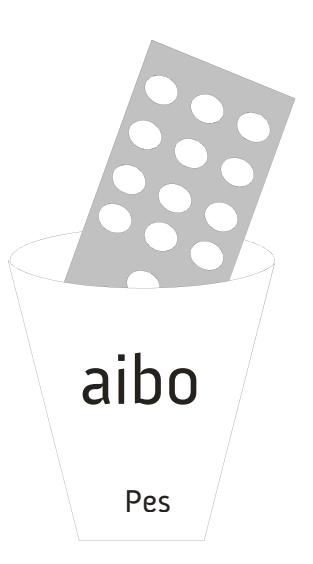

# **Otázka k diaľkovým ovládaniam**

- Ak nadeklarujem premennú a nepriradím jej nič, koho riadi diaľkové ovládanie?
	- Pes aibo;
	- Premenná, ktorej nebola priradená žiadna inštancia ukazuje na **null .**
	- **null** je analógia **nil** z Pascalu: smerník, ktorý ukazuje nikam.
	- Ak premenná ukazuje na null, mám diaľkové ovládanie, ale nemám k nemu televízor.

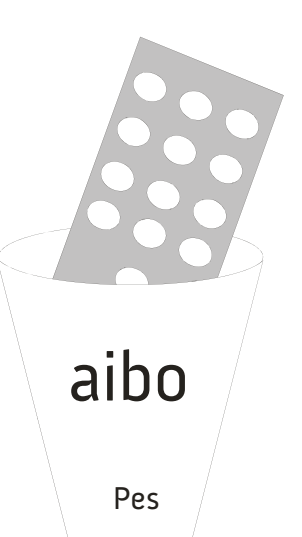

• Čo spraví nasledovný kód?

```
Pes dunčo = new Pes();
dunčo.setRasa("čuvač");
dunčo.setVek(25);
System.out.println(dunčo.getVek());
```

```
Pes aibo = dunčo;
aibo.setVek(35);
System.out.println(aibo.getVek());
```
System.out.println(dunčo.getVek()); <sup>35</sup>

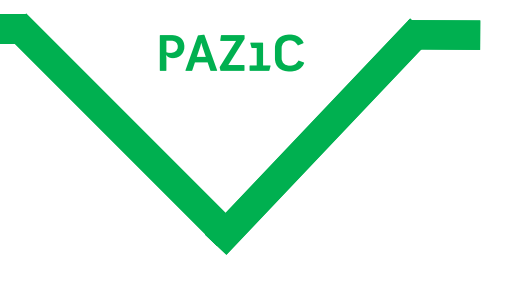

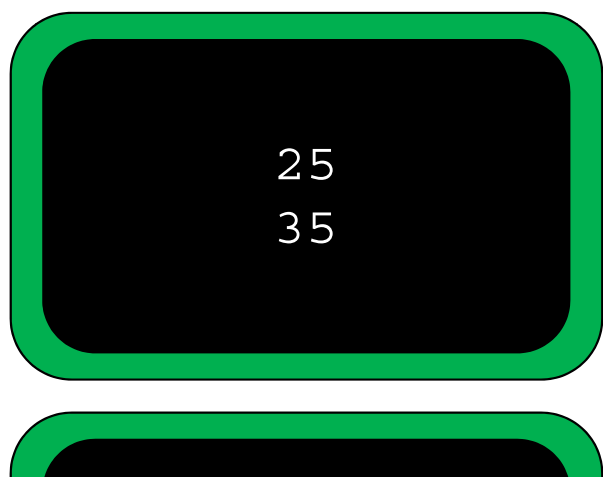

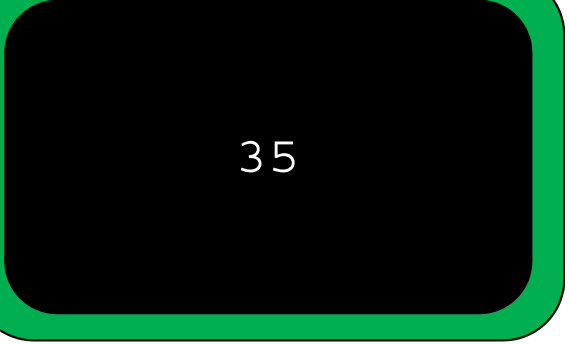

#### **Ale prrrrečo?**

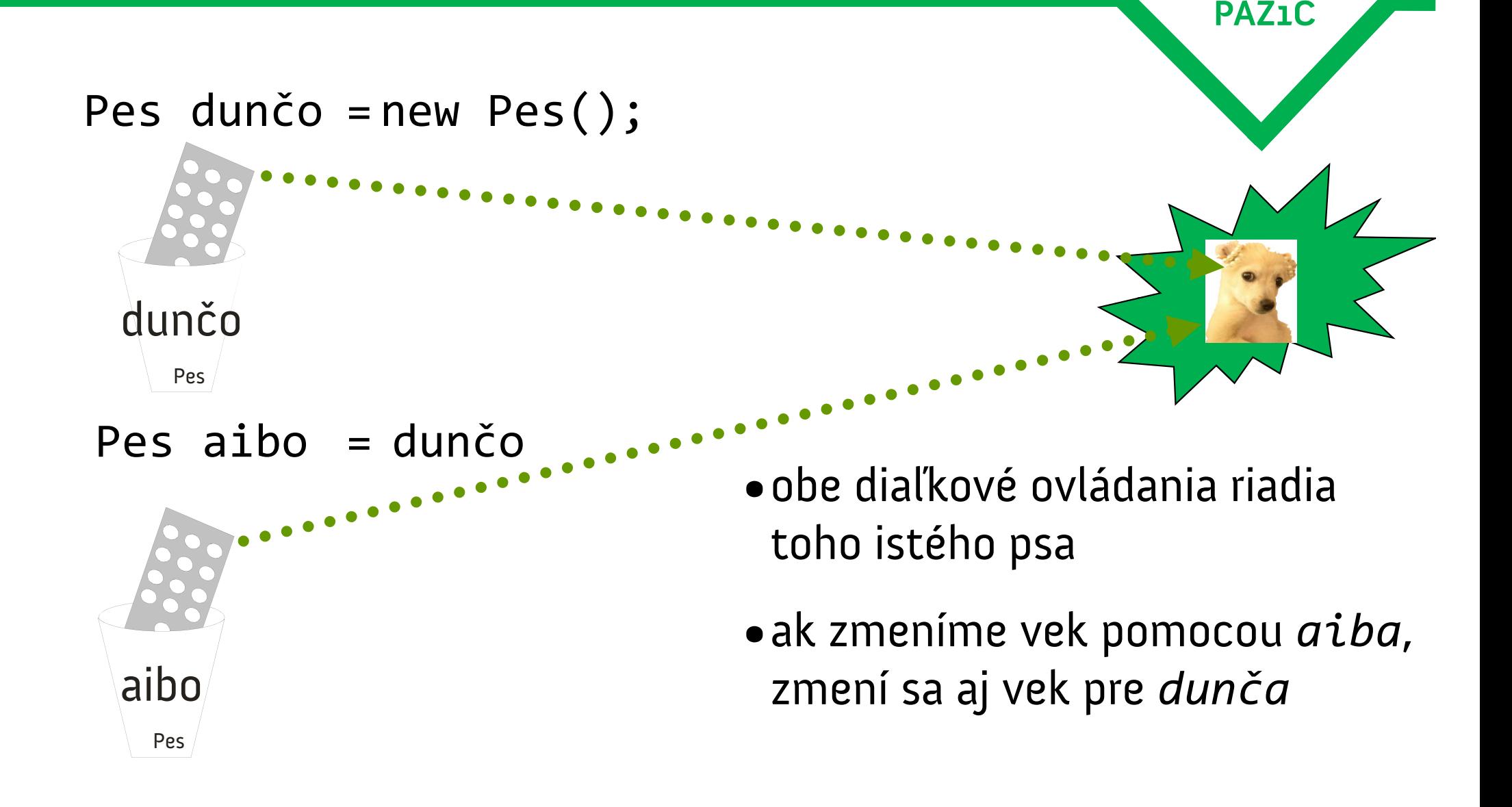

```
Pes dunčo = new Pes();
Pes aibo = dunčo;
if(dunčo == aibo) {
   //platí
pe //platí<br>}
```
- Podmienka platí, lebo dunčo aj aibo ukazujú na toho istého psa.
- •Toto je však výnimočná situácia.

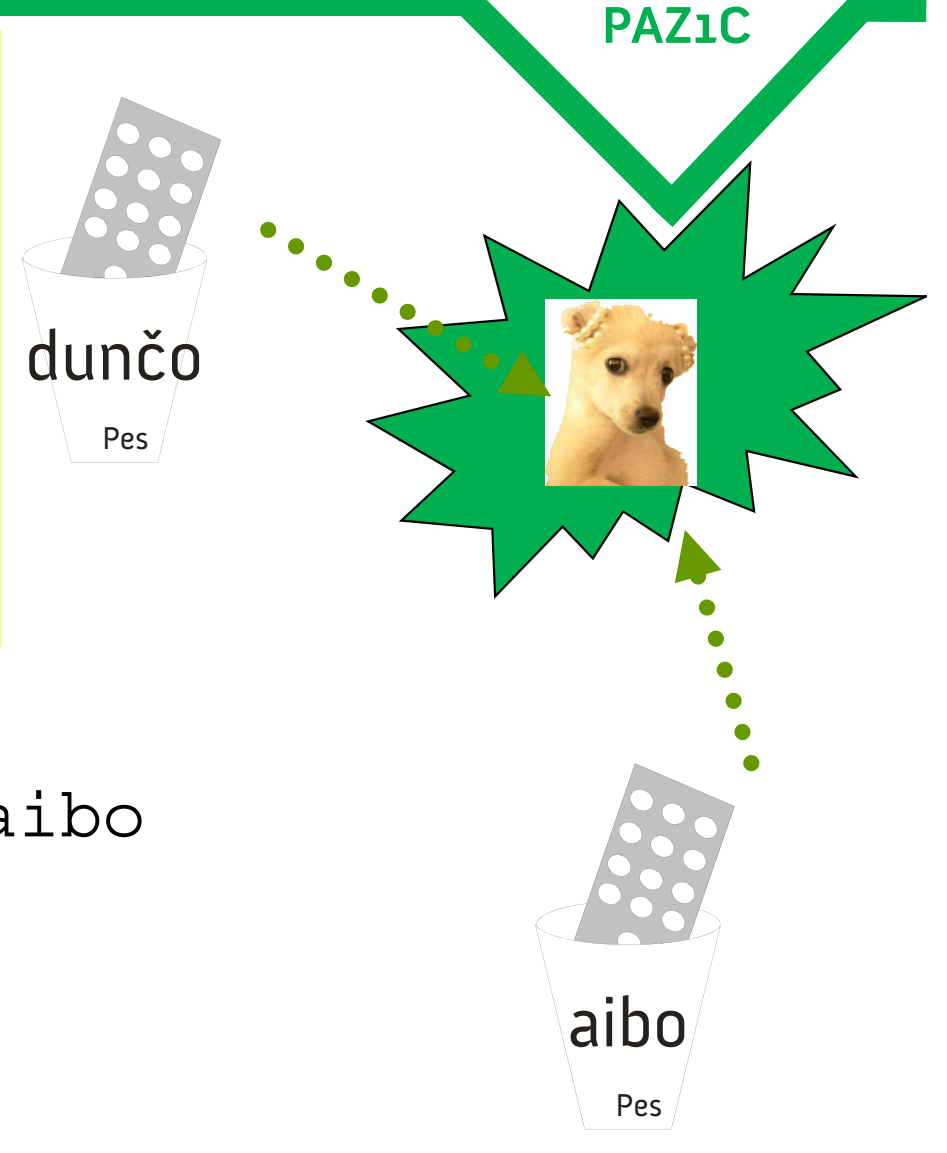

```
PAZ1C
String dunčo = "dunčo";
String dunčo2 = dunčo;
if(dunčo == dunčo2) {
  dunčoPes
                                                    "dunčo"
     //platí
}
• Podmienka platí, lebo dunčo aj dunčo2
  ukazujú na ten istý reťazec.
                                                    dunčo2
```
Pes

```
 String dunčo = "dunčo";
String dunčo2 = "dunč" + "o";<br>dunčo
if(dunčo == dunčo2) {
    //ráno platí, večer už nie
}
```
- • Podmienka platí, lebo *dunč<sup>o</sup>* aj *dunčo2* p j nemusia ukazovať na ten istý reťazec.
- $\bullet$  Kompilátor nemusí vedieť že vedieť, *"dunč" <sup>+</sup> "o"* má nasmerovať na existujúci reťazec.
- •Preto porovnávame cez *equals()* !

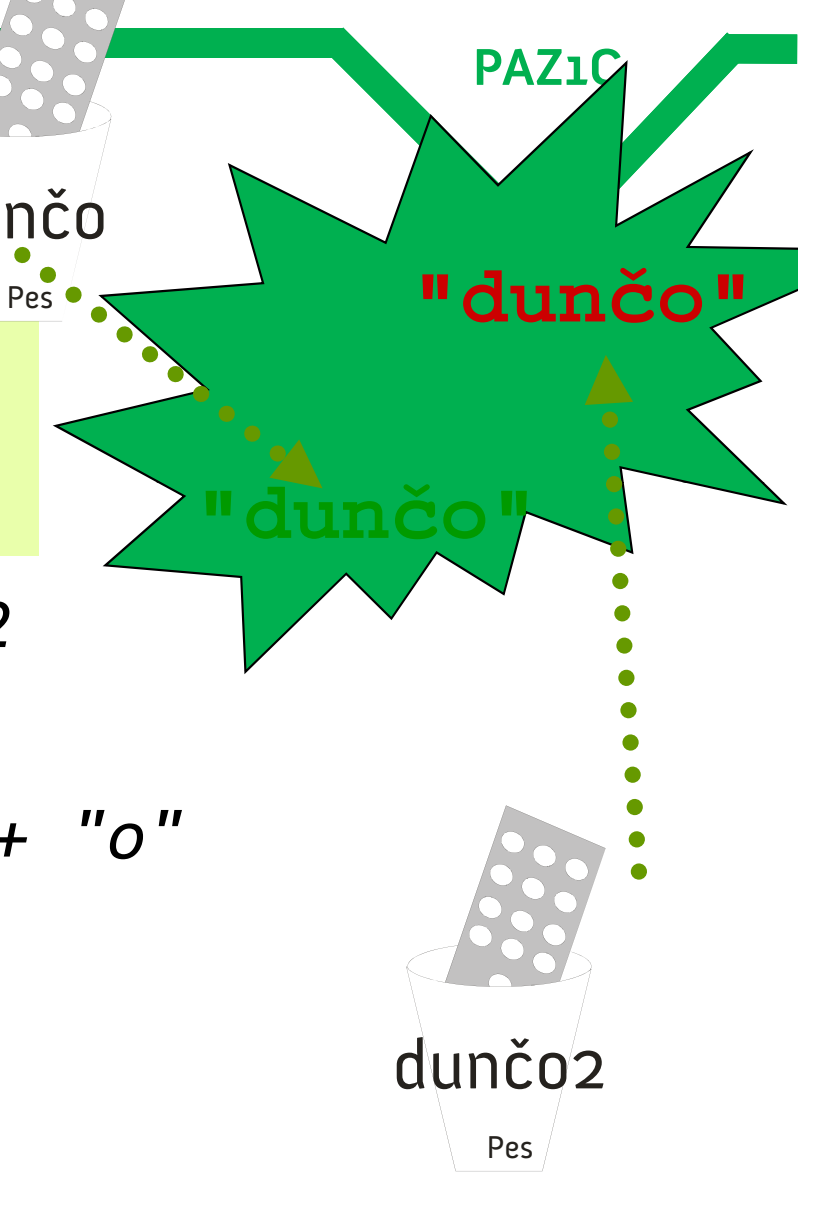

### **Zásada s veľkým Z**

Morálne ponaučenie:

 $\bullet$ **objekty** porovnávame cez **equals()**!

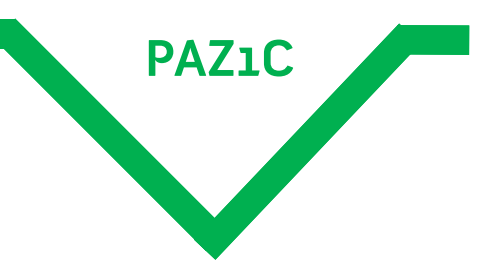

názov typu objektu sa začína veľkým písmenom

- •*String*y sú objekty!
- $\bullet$ **primitív**ne typy porovnávame cez **==**!

názov primitívu sa začína malým písmenom

- •primitívy nie je možné porovnávať cez equals()!
- •primitív nemá metódy, nastane kompilačná chyba

# Zásada s veľkým Z<sub>2</sub>

Morálne ponaučenie 2:

• objekty porovnávame cez **==** jedine v prípade, že ho porovnávame s **null**.

```
Pes pes; // v psovi je null
if(pes == null) {
  System.out.println("Kde je pes?");
}
```
- • nepíšeme pes.equals(null)
	- vedie to k chybe
	- null znamená *nič* a *nič* nemá žiadne schopnosti (= žiadne metódy!)

#### **Dôsledky diaľkového ovládania - polia**

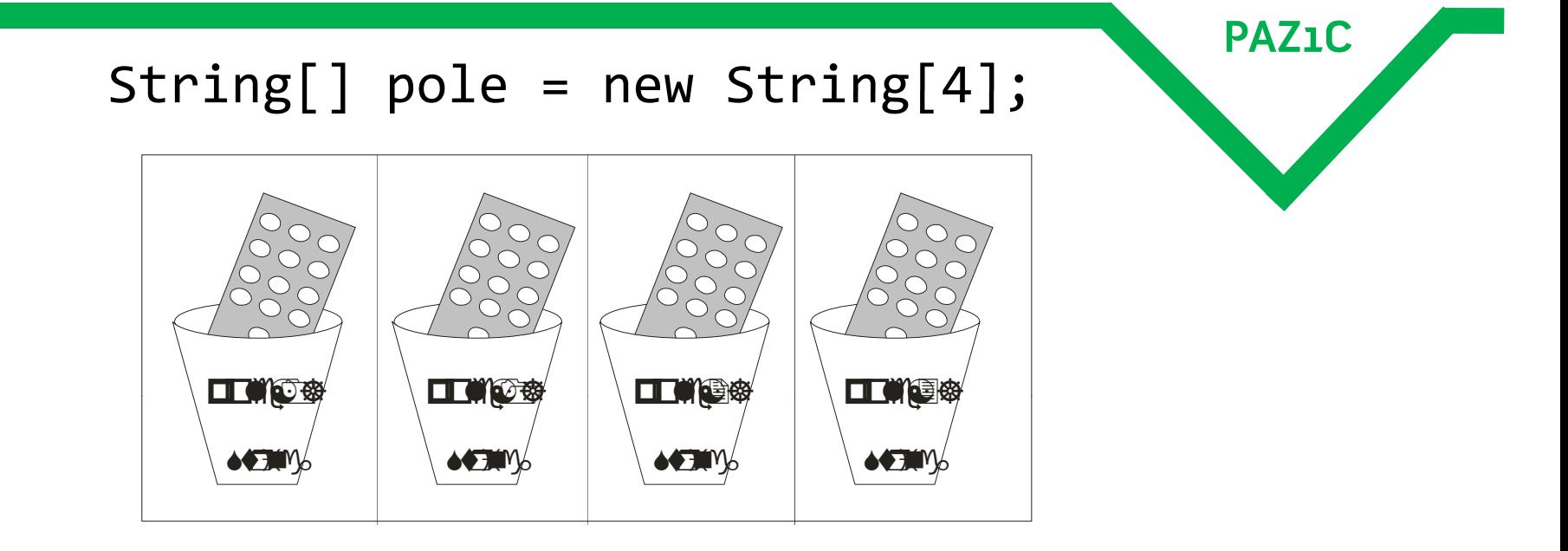

- Máme pole štyroch pohárikov s diaľkovými ovládaniami, ktoré neriadia žiaden objekt (neukazujú nikam)
- Každý z prvkov má hodnotu **null**.
- Dôsledok:  $pole[0]$ .length() = NullPointerException = výbuch = snažíme sa volať metódu na neexistujúcom objekte

**Dôsledky diaľkového ovládania – polia a objekty p jy**

```
Pes dun
čo = new Pes();
```

```
Pes[] psi = new Pes[2];
```

```
psi [0] = dun
čo;
```

```
psi[0].setVek(4);
```
System.out.println(psi[0].getVek());

System.out.println(dun čo.getVek());

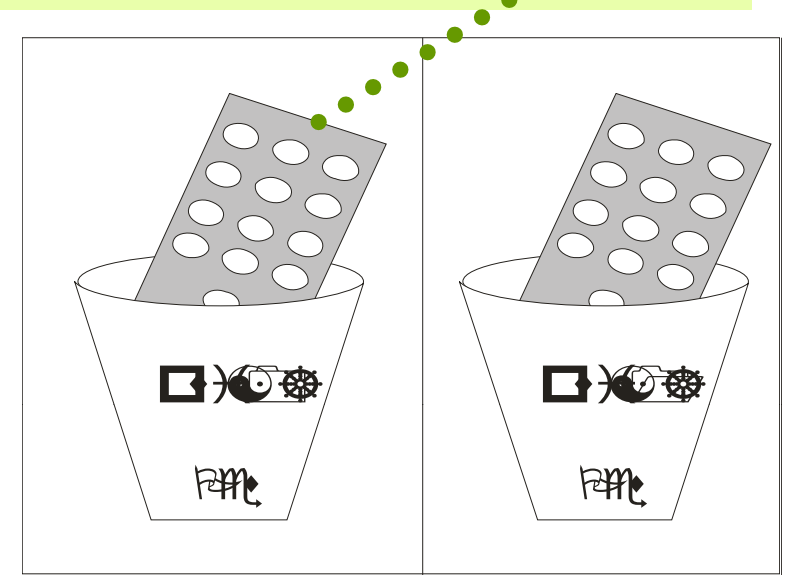

**PAZ1C**

 $\boldsymbol{\Omega}$ 

 $P$ 

# **Národnostné kon flikty v triedach f y**

- **PAZ1C** • $\bullet\,$  dosiaľ sme mali *jednoduché názvy* tried – Pes, Veľryba...
- $\bullet$ problém nastáva, keď dva projekty pomenujú triedu rovnako
	- – $-$  Attribute: spracovávač webových stránok v HTML
	- – $-$  Attribute: v podpore pre tlač
	- **Links of the Company**  $-$  Attribute: v projekte IGAP T. Horvátha
- Čo keď chcem používať vo svojej aplikácii aj HTML spracovávač aj IGAP?
	- –– *Riešenie 1*: dohoda medzi programátormi, premenovanie tried
		- HTMLAttribute, PrintAttribute, IgapAttribute
	- problém: s T. Horváthom sa dohodnete, s autormi Javy už nie

### **Zabaľme konflikty**

#### **<sup>f</sup> yRiešenie 2: balíčky**

- zaveďme hierarchickú štruktúru á la adresáre pre triedy
- každá trieda má názov získaný z hierarchie
	- –*org <sup>p</sup> .html arser.Attribute*: v HTML parseri
	- – *javax.print.attribute.Attribute*: v podpore pre tlač
	- –*uinf.wid.Attribute*: v projekte IGAP T. Horvátha

### **Zabaľme konflikty f y**

• Ak chceme vytvoriť novú inštanciu HTML atribútu, musíme uviesť celý názov cesty.

**PAZ1C**

org.htmlparser.Attribute atribút = new org.htmlparser.Attribute();

• Problém: dá si niekto na obed toto?

**org.springframework.aop**

**.framework.autoproxy.metadata**

.AttributesThreadLocalTargetSourceCreator c

= new **org springframework aop org.springframework.aop**

**.framework.autoproxy.metadata**

.AttributesThreadLocalTarqetSourceCreator();

#### **Syndróm karpálneho tunelu a jeho riešenie**

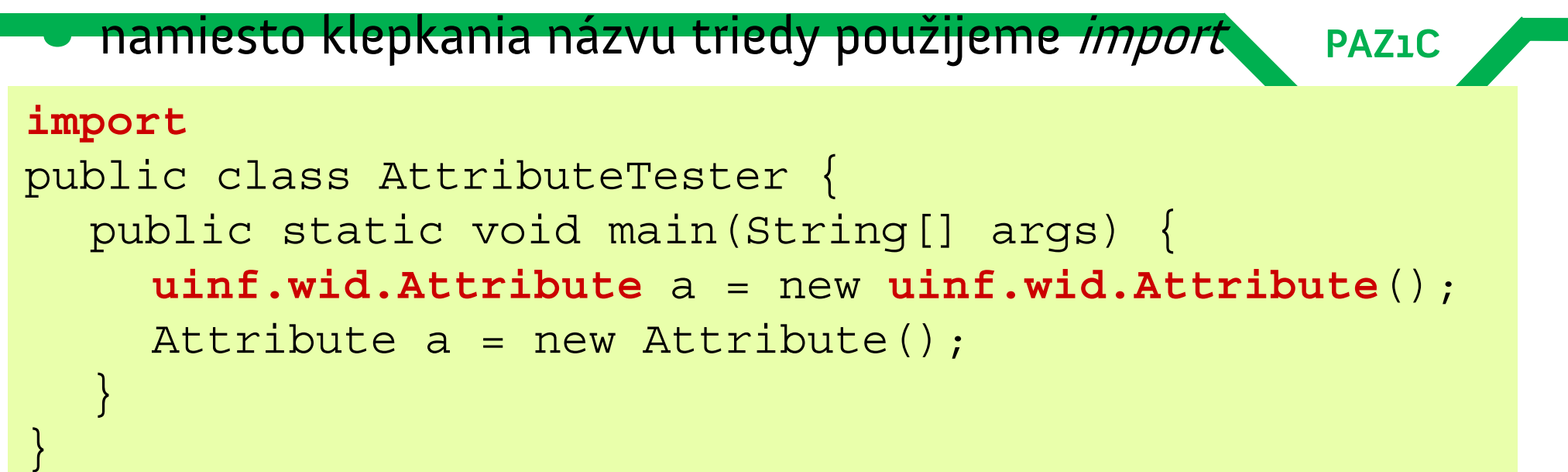

- • import hovorí toto: ak používam triedu Attribute, znamená to, že vlastne používam triedu uinf.wid.Attribute;
- •• *import* nie je *include*: obsah triedy Attribute sa **ne**vkladá do triedy AttributeTester

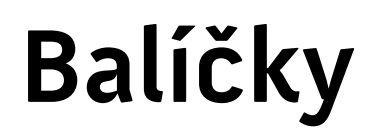

•

#### **Paznikaždá trieda prináleží do nejakého balíčka province paznická hodinální province province province provinc**

- výnimka-nevýnimka: existuje **implicitný balíček** (default package), ktorý je tvorený ,,koreňovým adresárom" hierarchie
	- náš Pes bol zatiaľ v implicitnom balíčku
	- triedy **v implicitnom balíčku netreba importovať**
		- –– trieda v balíčku nevidí implicitný balíček
	- v implicitnom balíčku nie sú štandardne žiadne triedy (pokiaľ nepoužívame *prasácky* napísané knižnice)

# **Štábna kultúra**

- Odteraz zaradíme každú našu triedu do balíčka **PAZ1C**
- Príklad: novotnyr.zvierata.Pes

• Ale ako?

```
package novotnyr.zvierata;
public class Pes \{private String rasa;
     private int vek;
      ...}
```
To však nie je všetko...

### **Balíčky**

•Zabudli sme sa spýtať: **čo napr. taký String**? **PAZ1C**

- –— String sa volá java.lang.String
- –– Triedy v balíčku java . lang sa nemusia importovať
- Trieda v rovnakom balíčku sa nemusí importovať

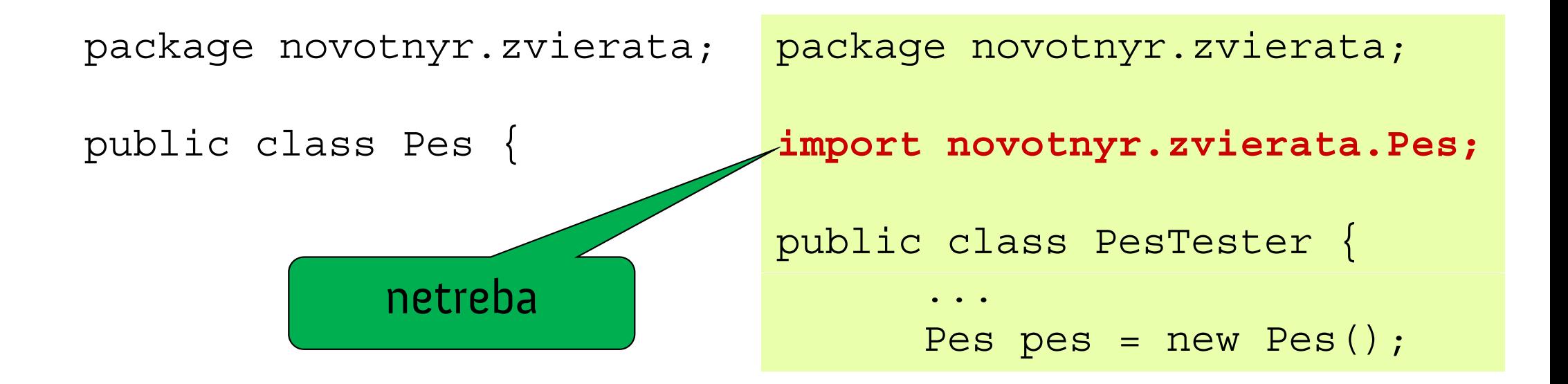

#### **Balíčky**

#### •Viacero importov z rovnakého balíčka vieme zapísať skrátene

**import novotnyr.zvierata.Pes; import novotnyr.zvierata.Mačka; import novotnyr.zvierata.Lasica;**

```
public class PesTester {
```
**imp y ort novotnyr.zvierata.\*;**

public class PesTester {

importuj všetky triedy z balíčka novotnyr.zvieratá

...

...

### **Nadradené a podr(i)ad(e)né balíčky p y**

- **Trieda automaticky importuje (= netreba písať import)** len triedy zo svojho balíčka
- Musíme importovať aj triedy z nadradených, aj z podriadených balíčkov

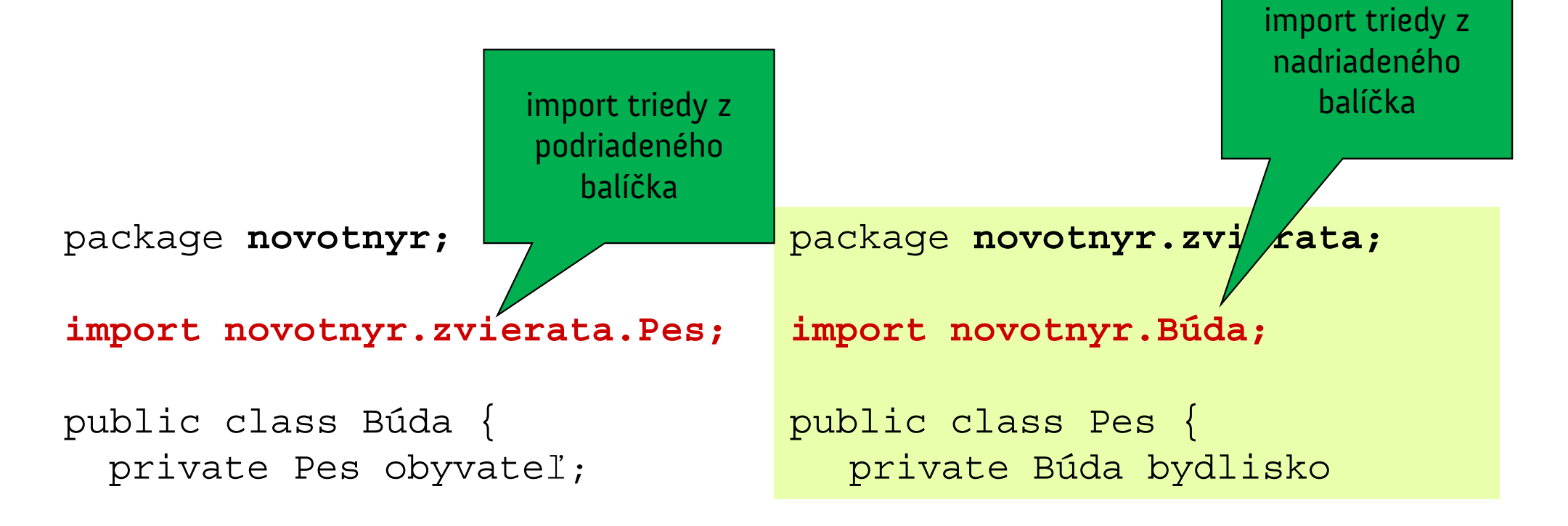

### **Nadradené a podr(i)ad(e)né balíčky p y**

- **PAZ1C** Hviezdičkový import znamená len **,,importuj triedy z tohto balíčka"**
- **Triedy z podriadených balíčkov sa takto NEimportujú** 
	- – $-$  import java.util.\* importnejava.util.ArrayList, java.util.HashMap, atď
	- – NEimportne napr. triedu java.util.prefs.Preferences, ani napr. java.util.regex.Pattern
- nedá sa ani použiť import java.util.\*.\*.\*

# **Štábna kultúra**

• Zdrojové súbory tried sa doteraz váľali v jednom adresári.

**PAZ1C**

- Norma: skompilované triedy musia byť uložené v adresárovej štruktúre zodpovedajúcej hierarchii balíčkov
- Príklad: skompilovaná trieda novotnyr.zvierata.Pes musí byť v súbore

*nejakýAdresár***\novotnyr\zvierata\Pes.class**

- **PAZ1C** •Ako Java vie, že triedu novotnyr.zvierata.Pes má načítať práve z tohto adresára?*nejakýAdresár***\novotnyr\zvierata\Pes.class**
- premenná prostredia CLASSPATH **WinXP:** Ovládacie panely | Systém | Upresniť | Premenné prostredia | Systémové premenné
- $\bullet$  obsahuje adresáre, v ktorých sa má začať prehľadávať hierarchia balíčkov

- **Príklad:** Pazic
	- – $-$  majme <code>CLASSPATH=C:\</code>
	- – chceme používať triedu novotnyr.zvierata.Pes uloženú v D:\Java\psi\novotnyr\zvierata\Pes.class
- **Riešenie** 
	- – $-$  prehľadávame CLASSPATH:
		- hľadáme súbor C:\novotnyr\zvierata\Pes.class
	- –taký súbor neexistuje <sup>=</sup> **chyba!**

**java.lang.NoClassDefFoundError: novotnyr.zvierata.Pes**

#### •RiešeniePAZ<sub>1</sub>C

- –CLASSPATH upravíme na
- $\texttt{CLASSPATH=C:}\; \verb|\;D:}\texttt{|Java\psi}$
- – prehľadávame CLASSPATH
	- C:\novotnyr\zvierata\Pes.class nenájdený
	- D:\Java\psi\novotnyr\zvierata\Pes. class nájdený = OK!
- Nenastavený CLASSPATH je to isté ako

 $CLASSPATH = .$ BODKA = Hľadaj

\_\_\_\_\_\_\_\_\_\_\_\_\_\_\_\_\_ adresári

- •CLASSPATH môžeme nastaviť aj pri spúšťaní java.exe
	- java –cp C:\;D:\Java\psi novotnyr.zvierata.Pes
- **•Integrované vývojové prostredia riešia** CLASSPATH sami